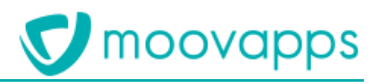

# **MOOVAPPS CAPTURE**

### **Version 2.3.0**

# Prérequis

Version du document : 1.0 Intervenants : DMS Dernière mise à jour : 08.06.2020

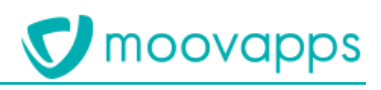

### <span id="page-1-0"></span>Sommaire

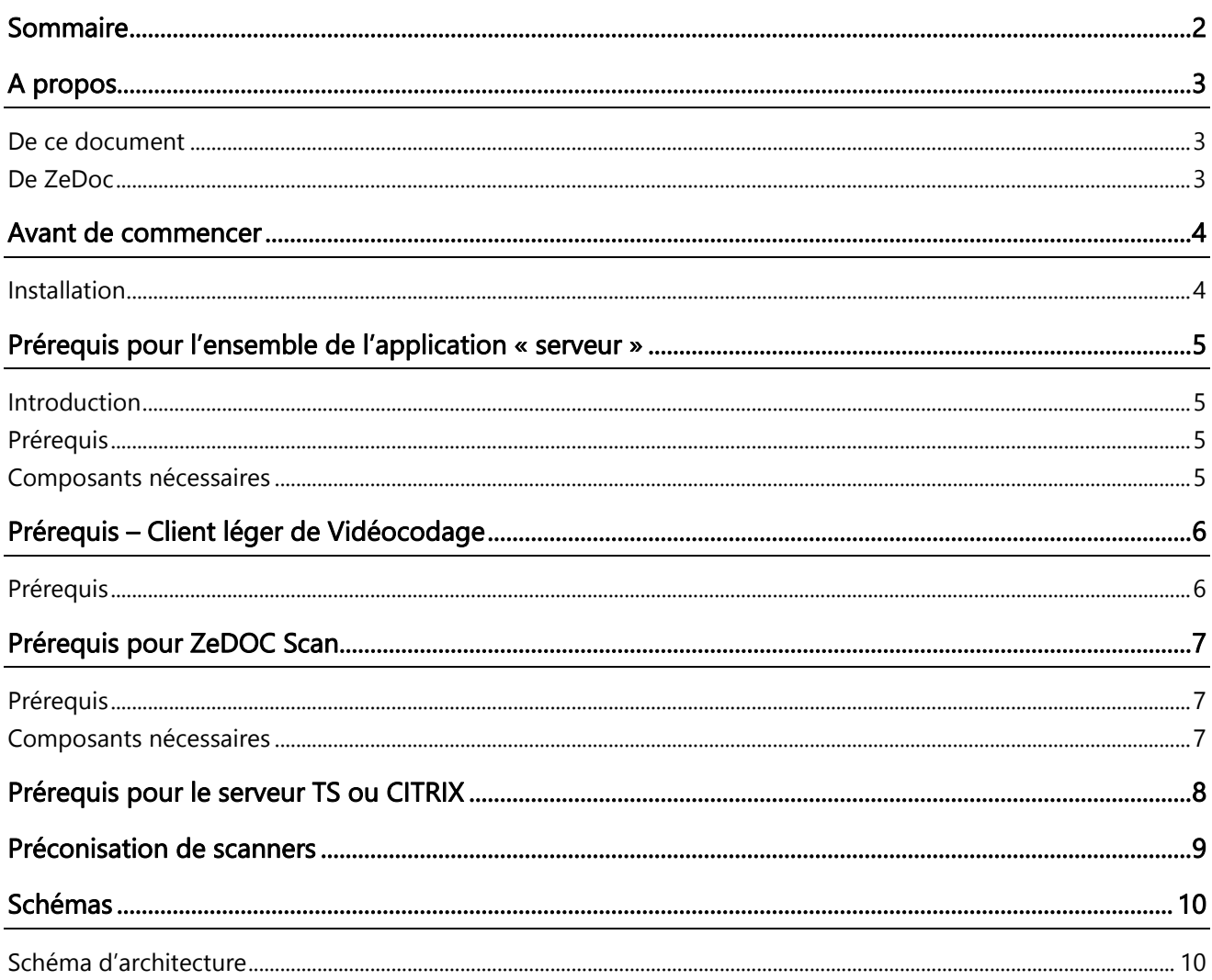

### <span id="page-2-0"></span>A propos

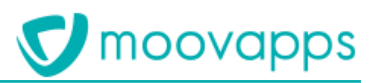

#### <span id="page-2-1"></span>De ce document

Ce document a pour objet d'expliquer quels sont les prérequis minimaux pour mettre en place un serveur OnPremise de Moovapps Capture.

#### <span id="page-2-2"></span>De ZeDoc

Moovapps Capture est une intégration en « marque blanche » ZeDoc de BSV

Il permet, via ZeDoc qui intègre un système de LAD/RAD, la reconnaissance de documents scannés, et leur export vers des fichiers PDF, associés à des fichiers XML de métadonnées

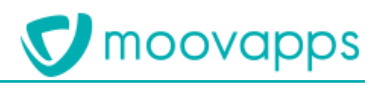

### <span id="page-3-0"></span>Avant de commencer

#### <span id="page-3-1"></span>Installation

Assurez-vous d'avoir bien l'intention de mettre en place un serveur Capture OnPremise chez votre client. En cas d'hébergement par Visiativ, cette documentation ne vous est d'aucune utilité.

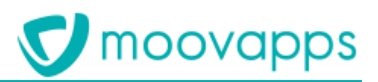

## <span id="page-4-0"></span>Prérequis pour l'ensemble de l'application « serveur »

#### <span id="page-4-1"></span>Introduction

Prérequis nécessaires à l'ensemble des modules, ZEDOC LAD Server, ZEDOC LAD Vidéocodage Server et ZEDOC LAD Configurator DB installés sur un même serveur.

#### <span id="page-4-2"></span>Prérequis

- Nous préconisons l'utilisation d'un serveur dédié
- CPU : multiprocesseurs gérés (au minimum 2 processeurs complètement libres)
- RAM : 8 Go ou plus
- HDD : 100 Go d'espace disque libre sur une seule unité C:
	- o *Hors stockage des images PDF*<sup>1</sup>
- Système d'exploitation : Windows2008 R2 / Windows 2012 R2 / Windows 2016
	- o *Cocher l'option Installation IIS 7pour le Vidéocodage WEB*
- Possibilité d'utiliser un serveur Virtuel (VMware ou hyperV)
	- o Un formulaire déclaratif doit être renseigné pour autorisation

#### <span id="page-4-3"></span>Composants nécessaires

- Microsoft .NET Framework 4 (dotnetfx.exe)
- Microsoft Visual C redist\_x86 2008 SP1, 2010 et 2015
- Microsoft IIS 7 and ASP.NET
- Java JRE 1.8 (x64)
- MySQL 5.x
- MySQL-connector-net-6.9.9.msi
- MySQL-connector-odbc-5.1.5-win32.msi
- MySQL-gui-tools-5.0.msi
- Client SQL, Oracle, etc… suivant référentiel client

Copyright © Visiativ – Tous droits réservés

<sup>1</sup> L'application LAD ne conserve aucun fichier après l'export. Prévoir l'espace nécessaire pour le stockage des fichiers PDF et datas, dans le logiciel de gestion électronique de documents installé.

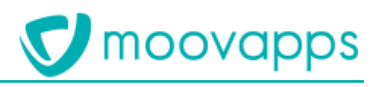

# <span id="page-5-0"></span>Prérequis – Client léger de Vidéocodage

#### <span id="page-5-1"></span>Prérequis

- RAM : 4 Go
- HDD : 10 Go mini, pas de contrainte sur l'espace disque, il n'y a pas de stockage d'image
- Système d'exploitation : Windows 7 ou Windows 8 ou 10
- Internet Explorer 9 et supérieur ou Chrome ou Firefox
- Bande passante (Débit) : 512Ko/s (Entre le poste de vidéocodage et le serveur de vidéocodage)
- Latence : 200ms (Entre le poste de vidéocodage et le serveur de vidéocodage)
- Écran : 22" minimum, il doit pouvoir supporter une définition minimale de 1024 x 768

# <span id="page-6-0"></span>Prérequis pour ZeDOC Scan

Ce module n'est plus trop utilisé aujourd'hui car les scanneurs multifonctions couplés aux différentes manières de séparer les factures (via le multifonction ou code Datamatrix) peuvent tout à fait le remplacer. Toutefois, vous pouvez toujours demander conseils à BSV pour plus d'informations.

La qualité de numérisation impacte fortement sur la qualité d'extraction de l'OCR : Une image de mauvaise qualité donnera une mauvaise extraction.

#### <span id="page-6-1"></span>Prérequis

- RAM : 4 Go RAM minimum 8 Go conseillés
- HDD : 10 Go mini, pas de contrainte sur l'espace disque, il n'y a pas de stockage d'image
- Système d'exploitation 32 et 64 bits : Windows Seven, Windows 8 et 10
- CPU 2 coeurs mini 4 coeurs conseillés
- Le spool de fichier doit être accessible en lecture / écriture
- Écran : 22" minimum, il doit pouvoir supporter une définition minimale de 1024 x 768

#### <span id="page-6-2"></span>Composants nécessaires

- Microsoft .NET Framework 4 (dotnetfx.exe)
- Microsoft redistribuable VC++ 2008 / 2010 ou 2015

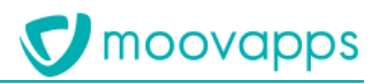

### <span id="page-7-0"></span>Prérequis pour le serveur TS ou CITRIX

Cette utilisation optionnelle évite un déploiement des licences ZeDOC Scan en client lourd sur chaque station de travail utilisateur.

Par rapport aux prérequis du chapitre « [Prérequis pour l'ensemble de l'application «](#page-4-0) serveur » » ci-dessus, seules les tailles de la RAM et de l'espace disque seront à réajuster en fonction du nombre d'accès en service de ZeDOC Scan.

### <span id="page-8-0"></span>Préconisation de scanners

- Les scanners doivent être compatibles "Twain" (Canon, Epson ou Fujitsu), merci de contacter BSV avant achat en cas de doutes/questions.
- Les MFP ou copieurs numériques doivent produire des PDF en 300dpi (minimum) et les exporter vers un ou des répertoires Windows dans le SI ou par emails.

### <span id="page-9-0"></span>Schémas

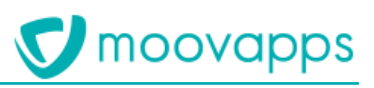

#### <span id="page-9-1"></span>Schéma d'architecture

Le schéma ci-dessous décrit l'architecture technique de ZeDOC LAD, les modules à installer pour chaque rôle ainsi que les modalités de transaction entre eux.

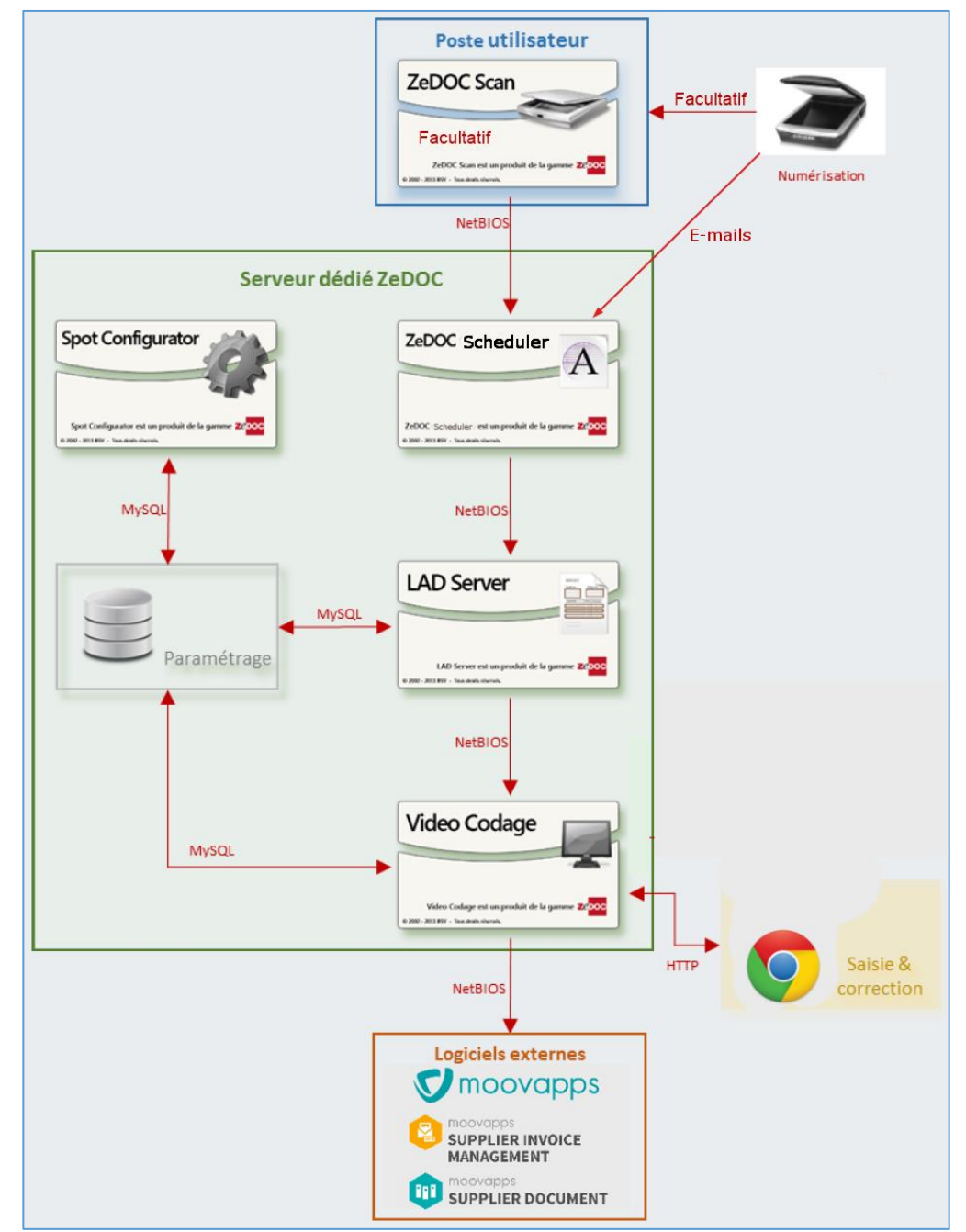

Le serveur d'OCR (dans le Scheduler), le serveur de LAD, le service d'agent de Vidéocodage et le service de Vidéocodage s'appuient sur le protocole NetBIOS par-dessus un réseau TCP/IP pour échanger des fichiers.

La communication entre le client léger de Vidéocodage et le service de Vidéocodage s'appuient sur le protocole http par-dessus un réseau TCP/IP.